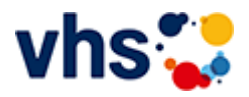

## Arbeit und Beruf

Im Bereich Arbeit und Beruf finden Sie Angebote zu den Themen: Rhetorik und Soft Skills, EDV, Finanzen, Rechnungswesen und Pädagogik. Wir verstehen Weiterbildung als Chance für Berufstätige, Arbeitssuchende und Wiedereinsteigende.

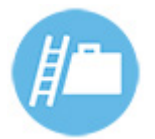

Sie investieren persönliches Engagement, Zeit und Geld, wenn Sie ein vhs-Seminar besuchen. Ihre Weiterbildung sollte deshalb auch genau Ihren Interessen und Ihrem Bedarf entsprechen.

Nutzen Sie deshalb die Möglichkeit unserer individuellen Beratung. Wir helfen Ihnen gerne bei der Einschätzung Ihrer Vorkenntnisse und mit Informationen zu Kursinhalten und Zielen.

[Kursbereiche](https://www.vhs-lu.de/fachbereiche/arbeit-und-beruf?kathaupt=1&kathauptname=Kursbereiche&cHash=48b7cede27fb536063c61341f862bd37) >> [Kultur - Gestalten](https://www.vhs-lu.de/fachbereiche/arbeit-und-beruf?kathaupt=1&katid=27&katname=Kultur%20-%20Gestalten&katvaterid=0&cHash=f1f18705a1fa0f80adb652c31abb9513) >> Malerei, Zeichnen

Seite 1 von 1

## **241DA20706: Handlettering Aufbaukurs- Zeichnen und Gestalten**

Im zweiten Teil lernen wir die Grundschrift zu variieren und mit Schnörkeln zu verzieren. Wir beschäftigen uns mit dem Bounce Lettering, durch das die Schrift dynamischer gestaltet wird. Durch Schattierungen verleihen wir unseren Letterings mehr Tiefe. Zum Abschluss wird Ihnen der Gestaltungsprozess eines Letterings vom Spruch zum fertigen Layout gezeigt. Damit können Sie in Zukunft Ihre Lieblingssprüche für Bilder, Karten oder Glückwünsche in ansprechende Letterings umsetzen und sich und anderen eine Freude machen. Die Materialkosten sind für Papierbögen, die vom Kursleiter mitgebracht werden.

Beginndatum: Freitag, 17.05.2024, 18.00 Uhr

Pomp Martin

Q [Details](https://www.vhs-lu.de/fachbereiche/arbeit-und-beruf?kathaupt=11&katid=509&knr=241DA20706&kursname=Handlettering%20Aufbaukurs%20-%20Zeichnen%20und%20Gestalten&cHash=206ecd3f3a7f36c05084b0641594af65) III [Kurstage](https://www.vhs-lu.de/kuferweb/programm/?kathaupt=12&knr=241DA20706) V[Anmelden](https://www.vhs-lu.de/fachbereiche/arbeit-und-beruf?kathaupt=5&knradd=241DA20706&schritt=1&cHash=c263c55262105631f482a398e9edd874) II [In den Warenkorb](https://www.vhs-lu.de/fachbereiche/arbeit-und-beruf?kathaupt=1&katid=509&katname=Malerei%20Zeichnen%20Mangas%20Zeichnen&katvaterid=27&knradd=241DA20706&cHash=74a06f0a3148c3da937e197cbbb5289b) MEmpfehlung

Seite 1 von 1